46 КАК ЧАСТО, ЖИЗНЬЮ УТОМЛЕННЫЙ

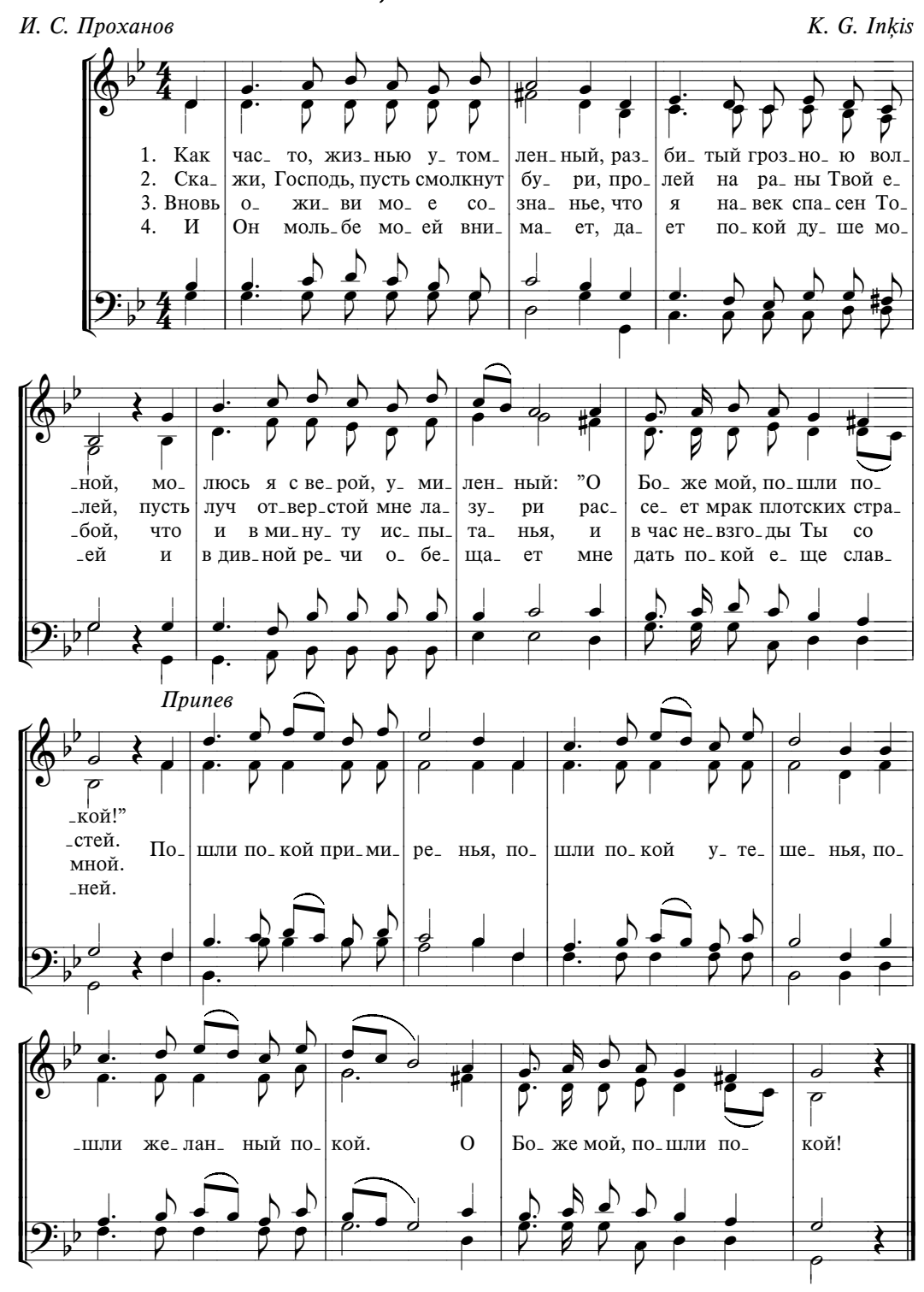

МОЛИТВЕННЫЕ